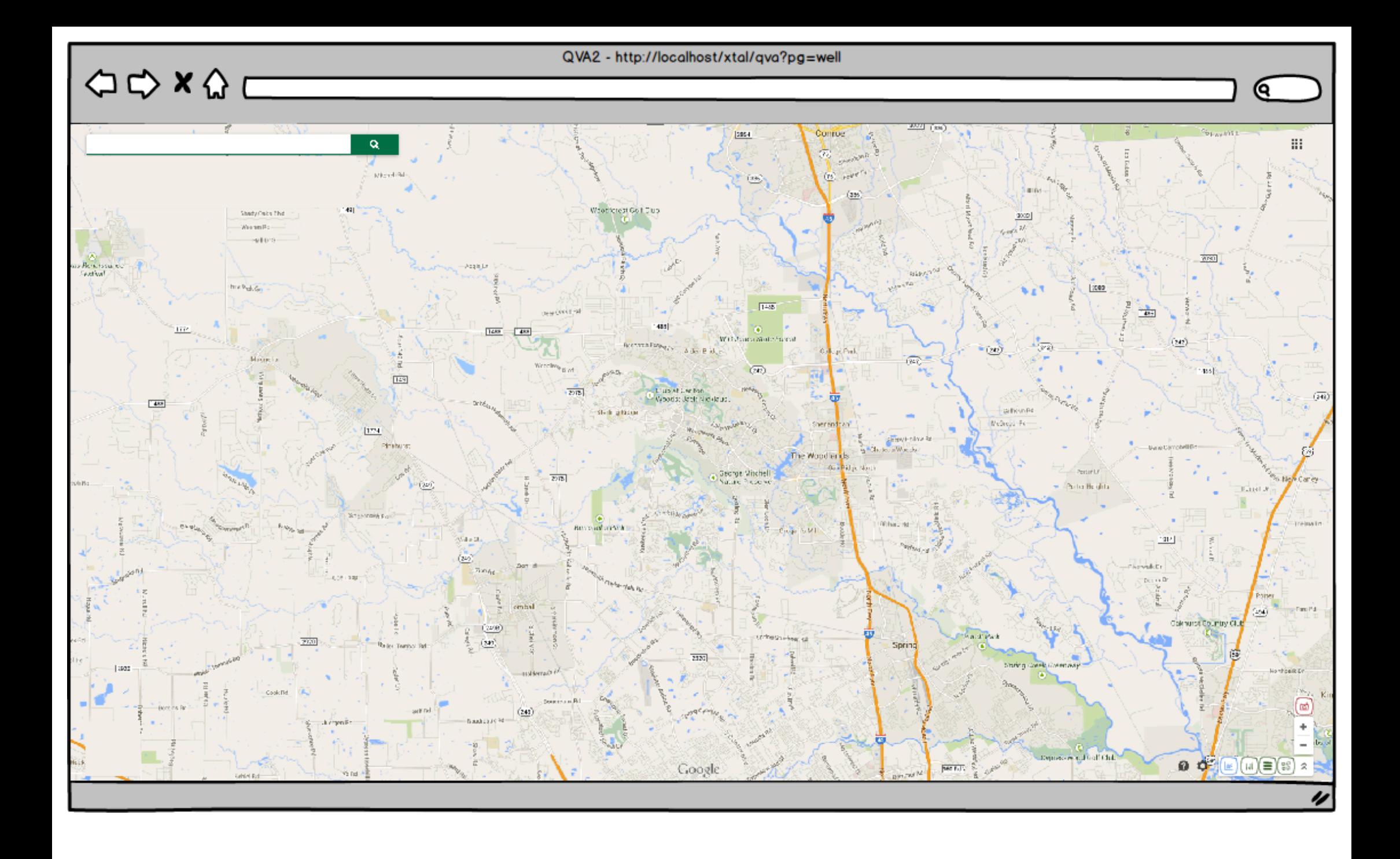

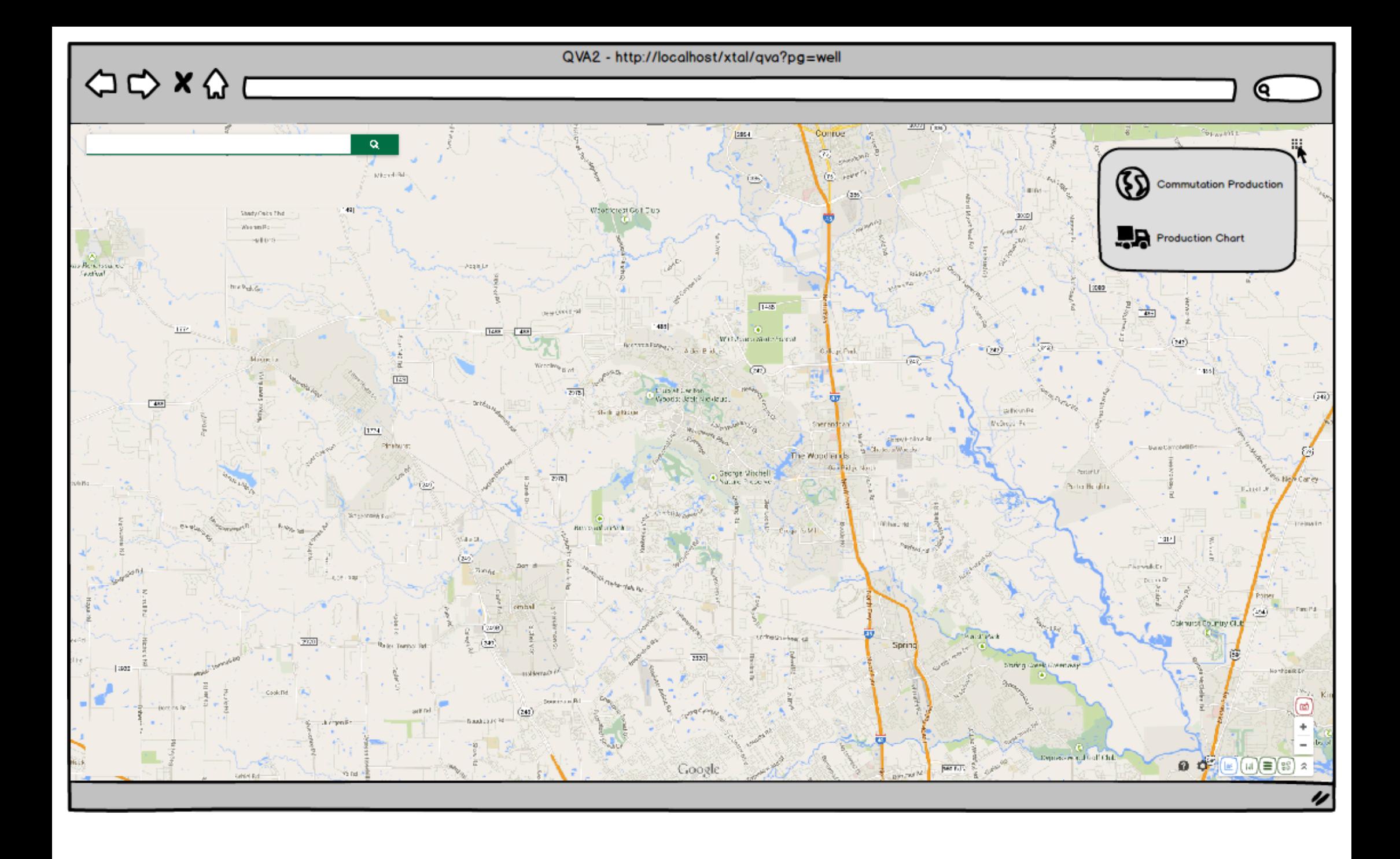

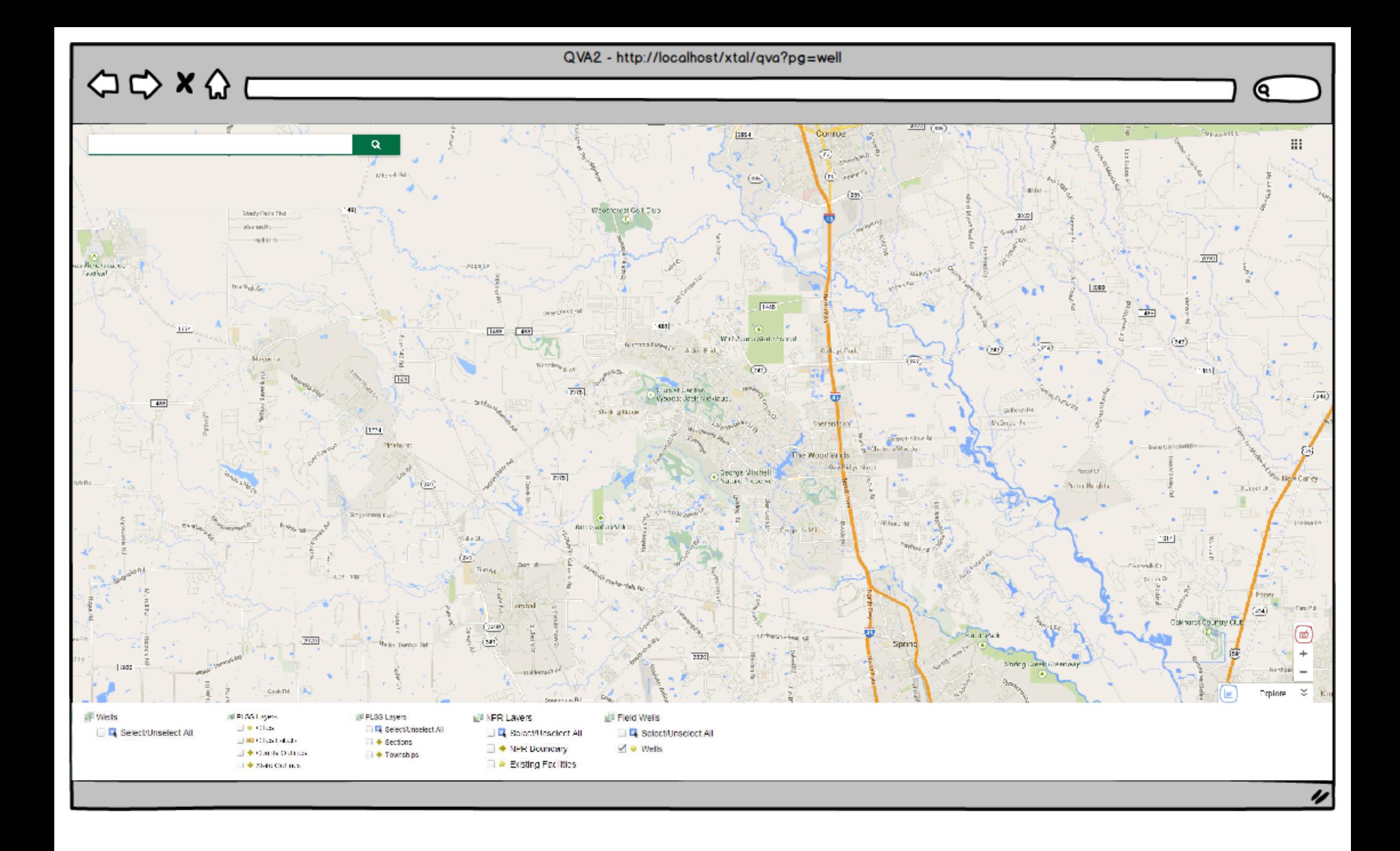

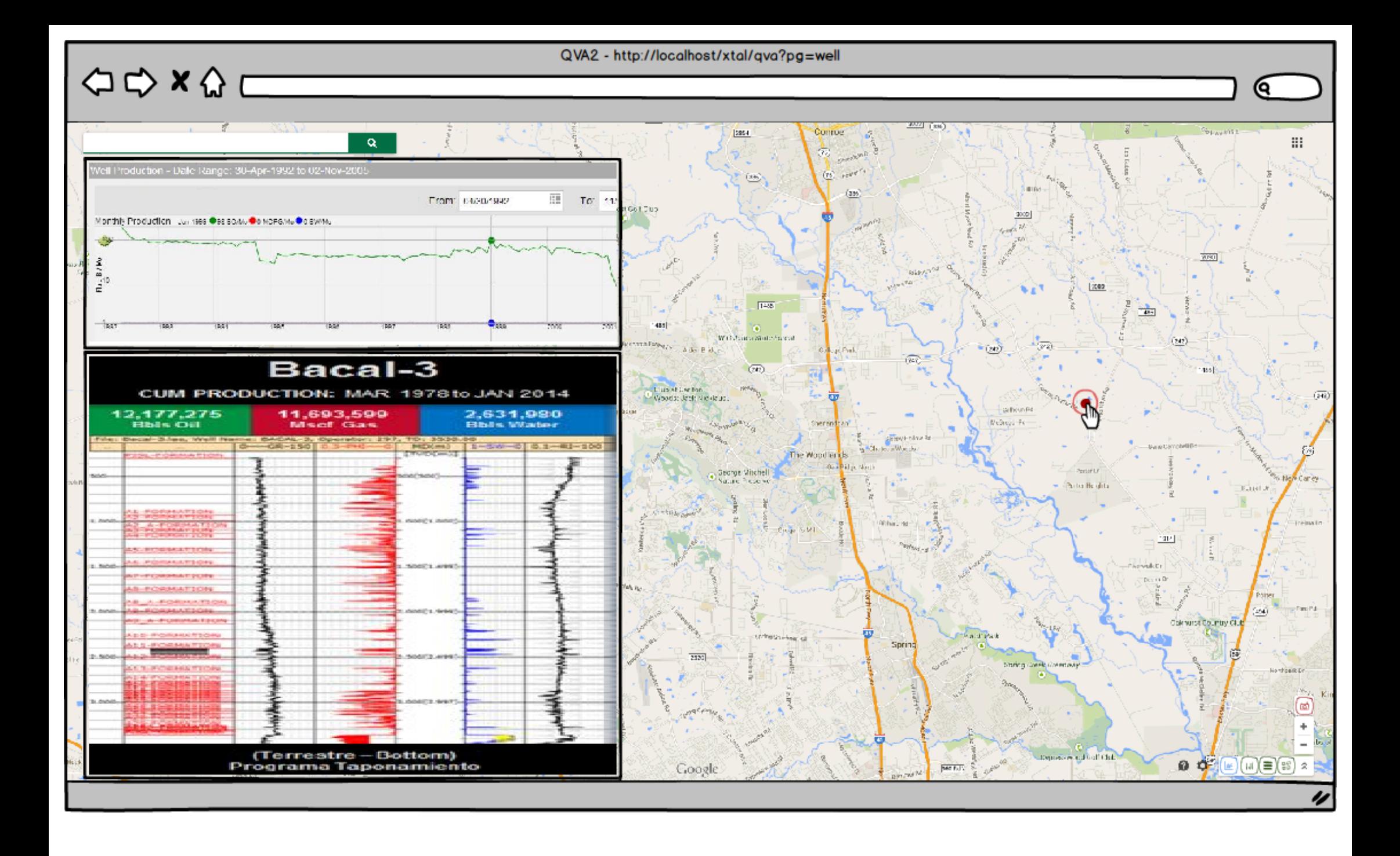

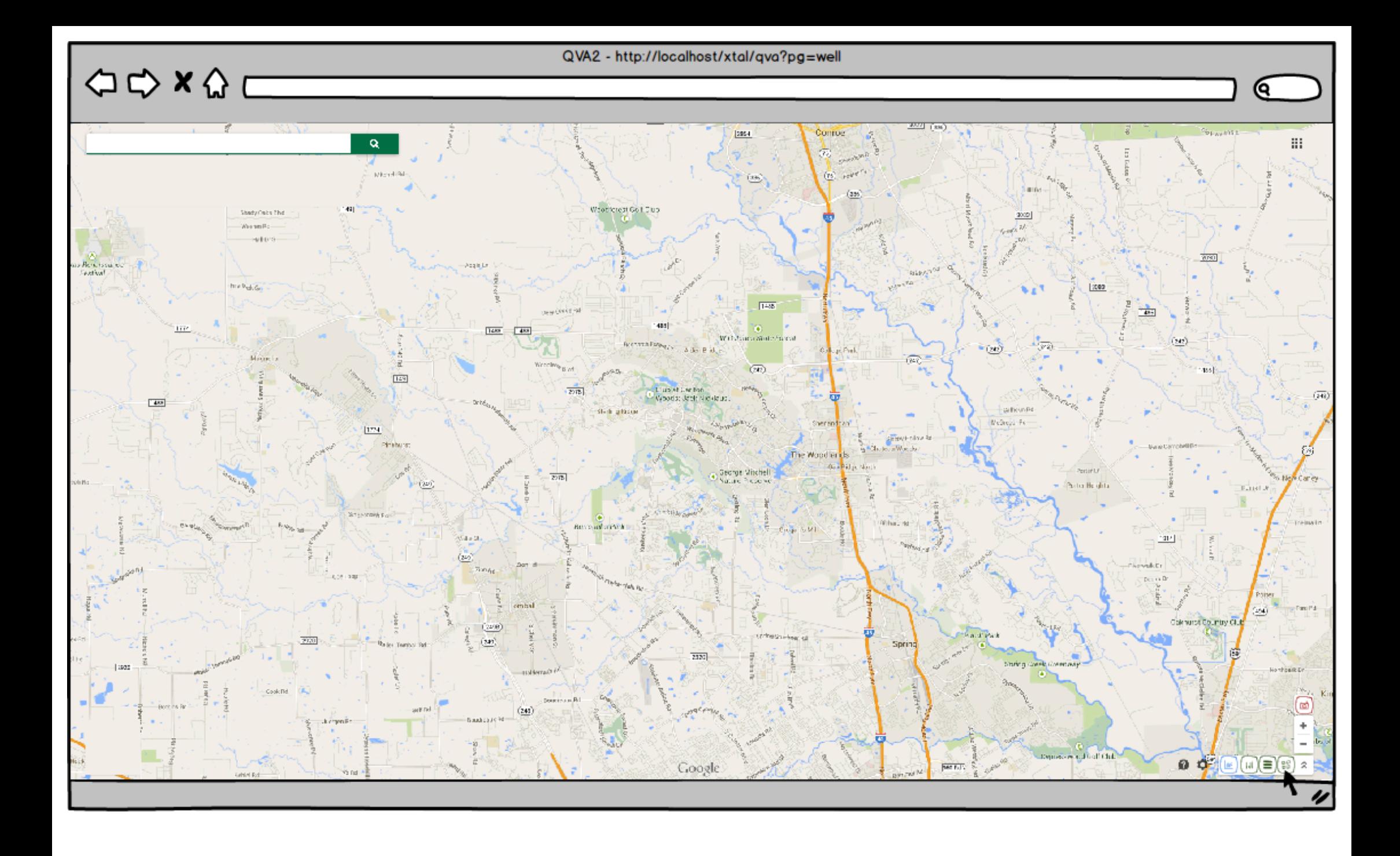

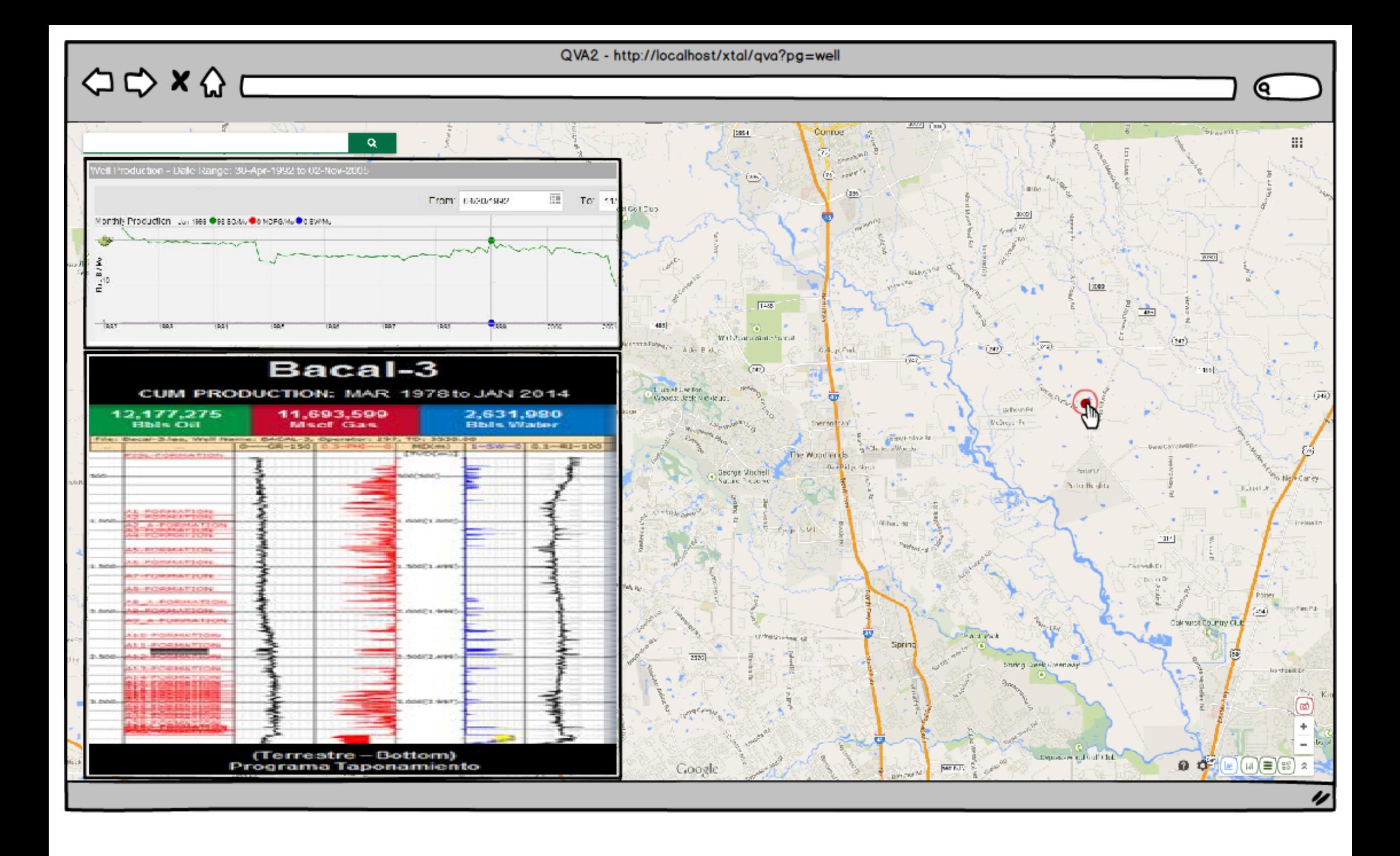

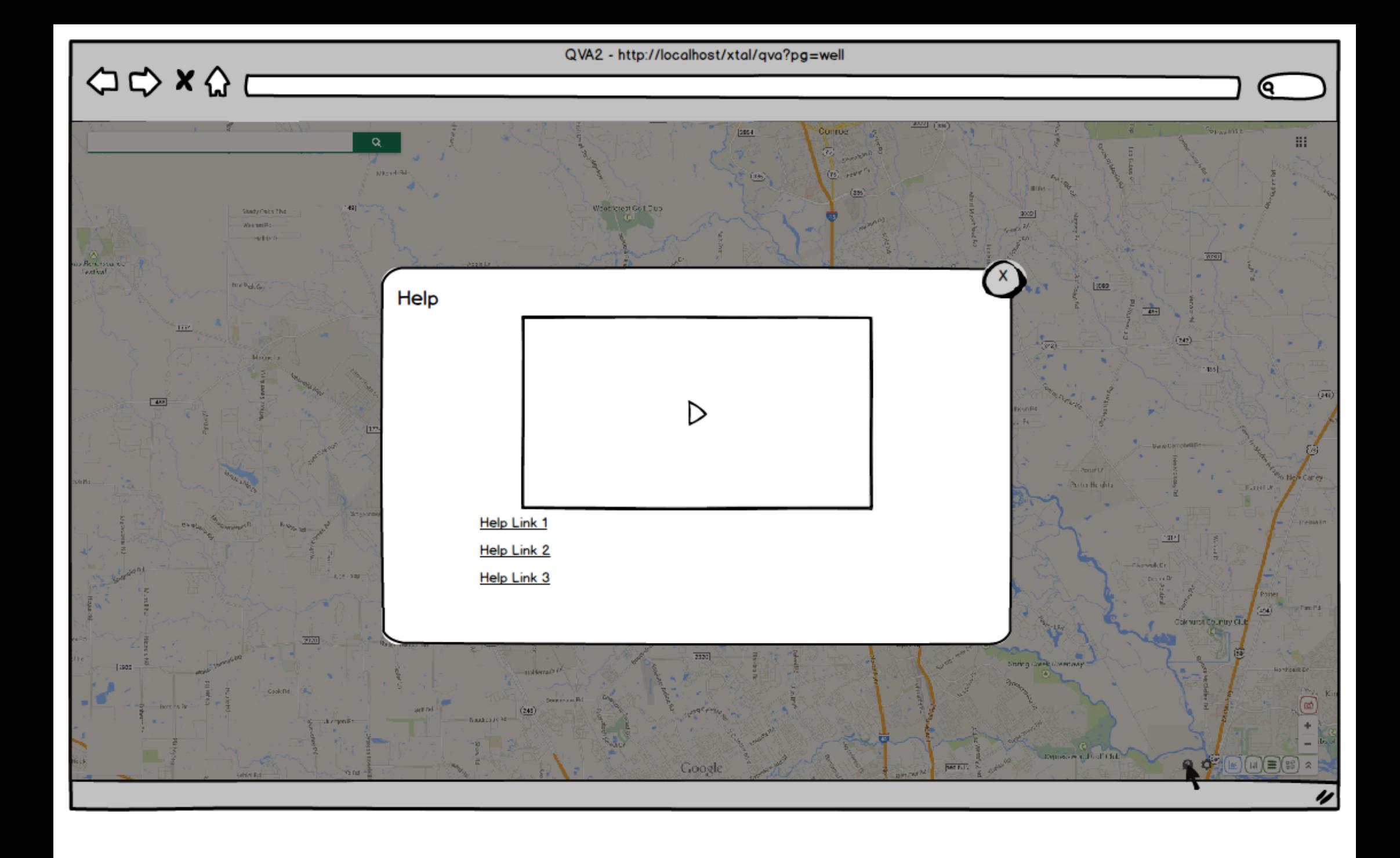

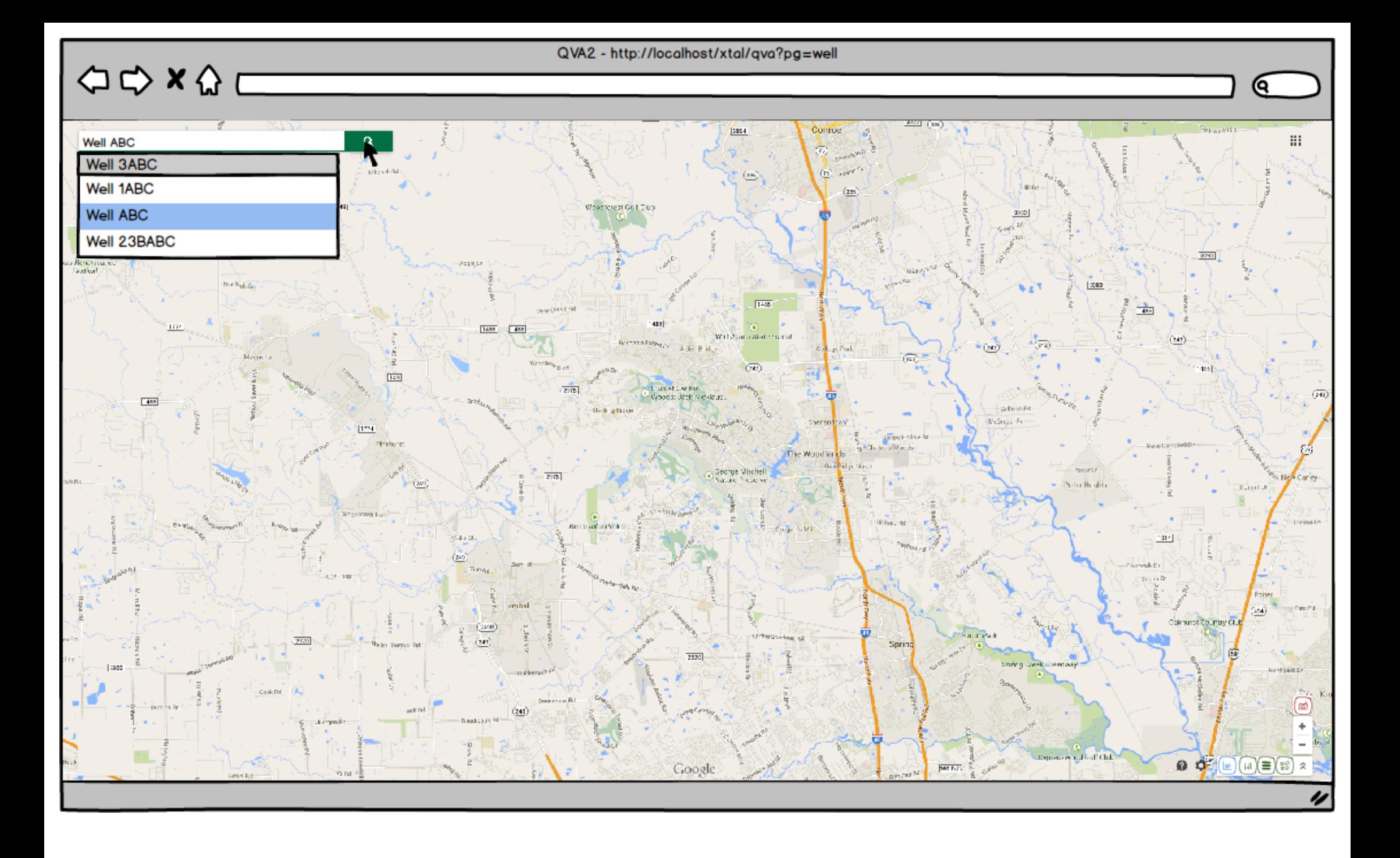

## QVA2 - http://localhost/xtal/qva?pg=well

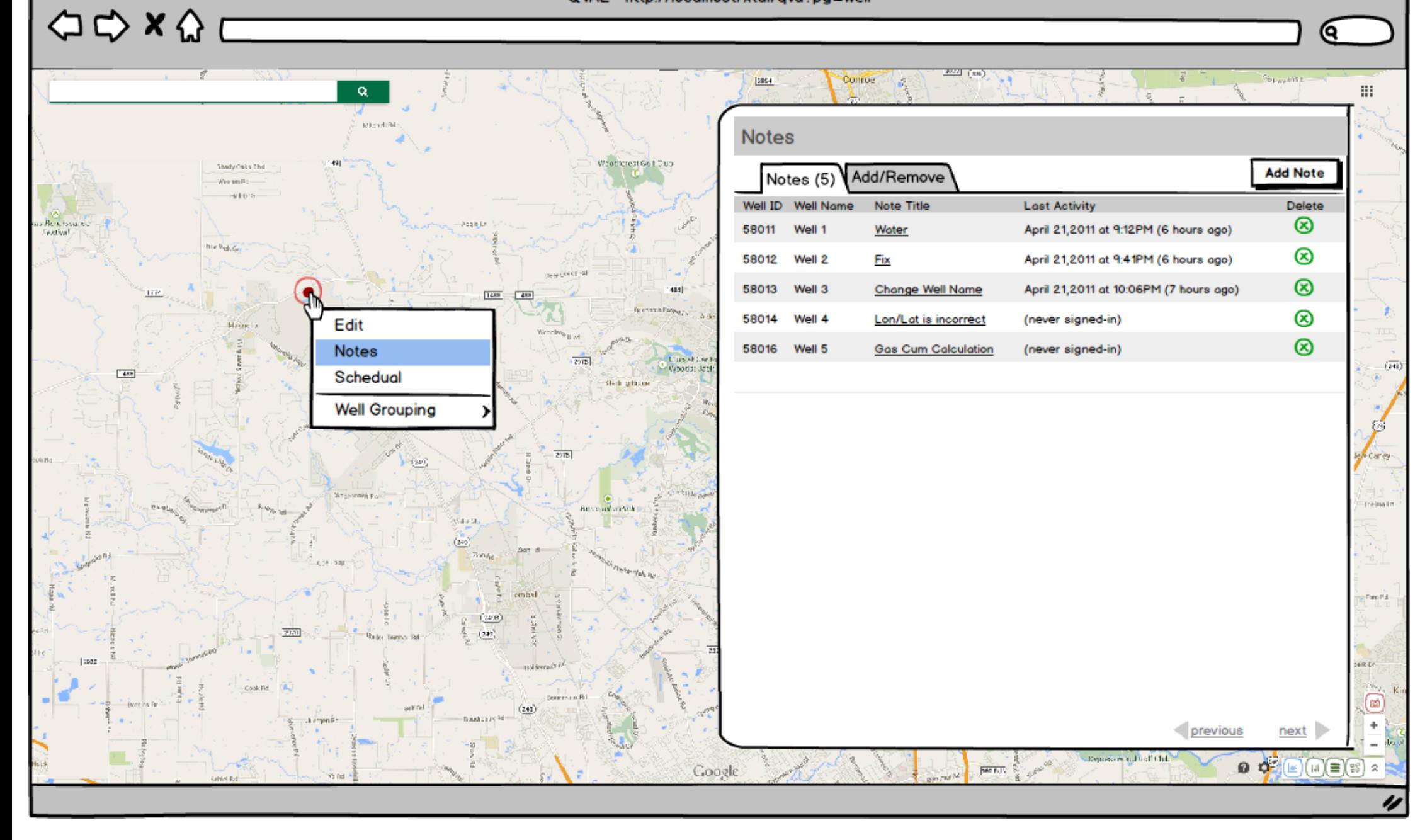

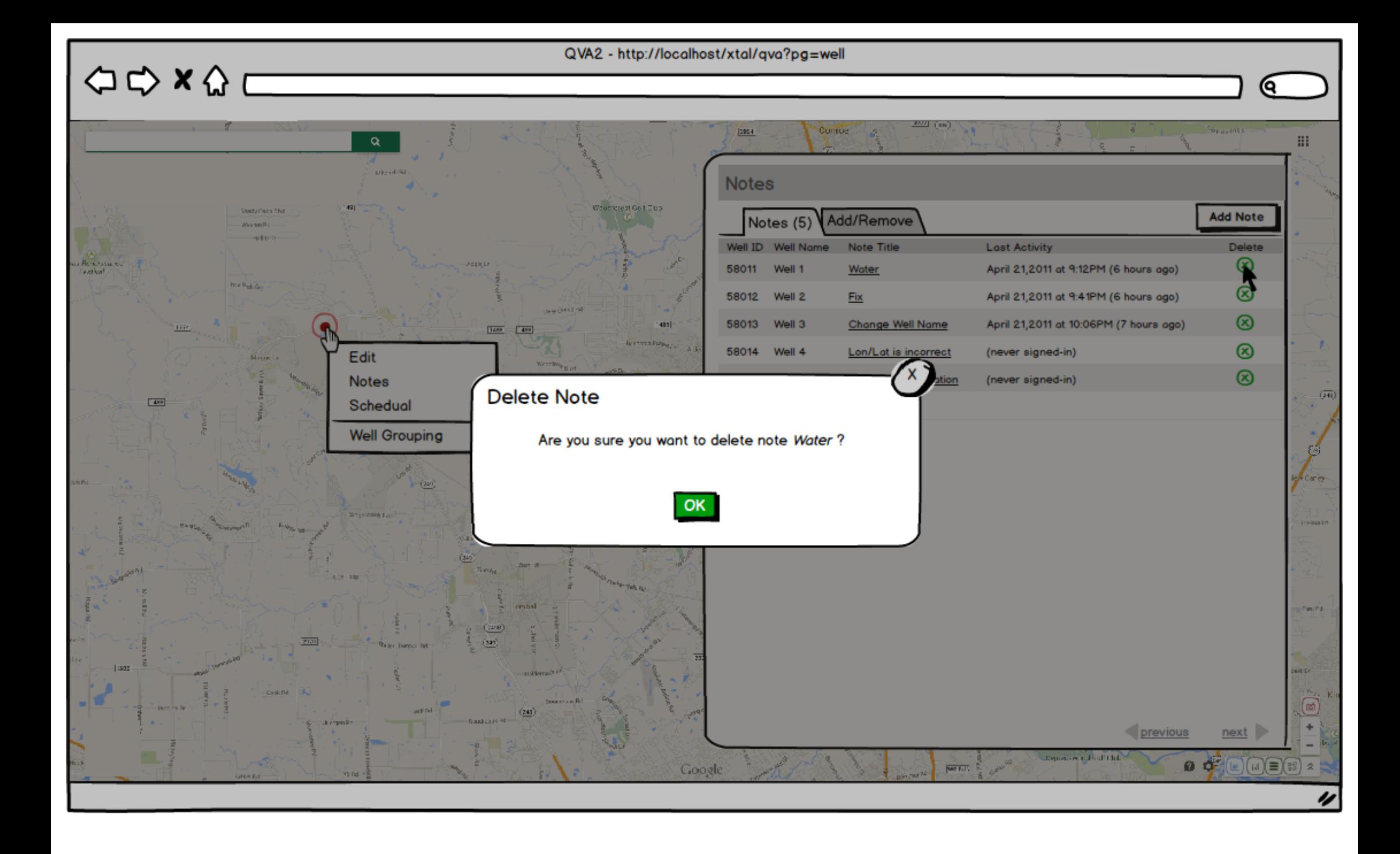

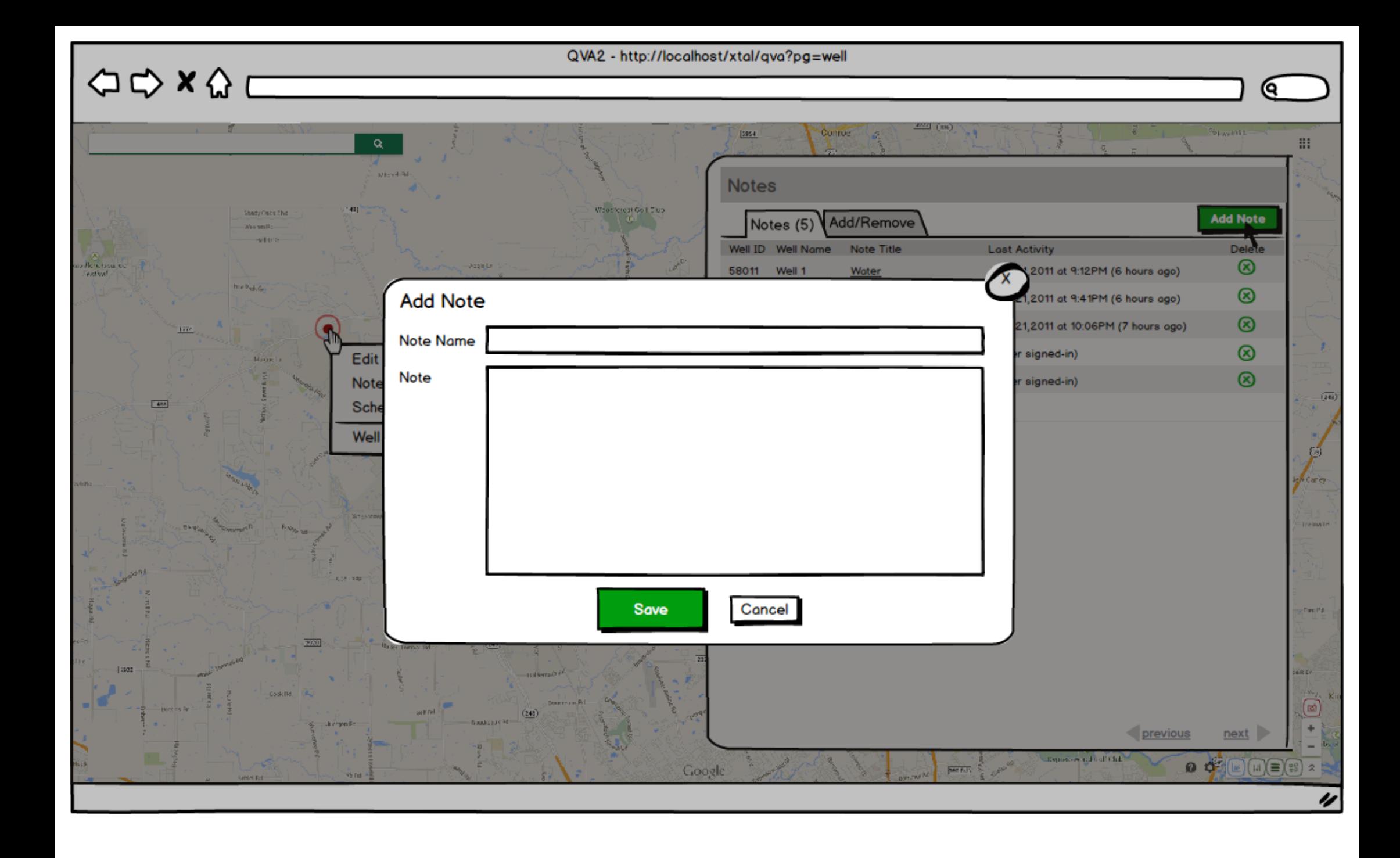

**Jase** 

**Notes** 

Notes (5)

Well ID Well Name Note Title

Conroe

Add/Remove

2011 at 9:12PM (6 hours ago)

1,2011 at 9:41PM (6 hours ago)

21,2011 at 10:06PM (7 hours ago)

previous

Toposove radioff this

**Red Fill** 

**Last Activity** 

r signed-in)

r signed-in)

Q

**Add Note** 

**Delete**  $\circledR$ 

 $\circledR$ 

 $\circledR$ 

 $\circledR$ 

 $\circledR$ 

用

 $(14)$ 

tarie

Fast Pd

an Li

 $next$ 

 $\bullet$  of  $(\mathbb{F})(\mathbb{H})\equiv (\mathbb{S})$  2

ò

## Water

 $(245)$ 

 $\alpha$ 

Edit

Note

Sche

Wel

 $\begin{array}{ccc}\n\bigcirc & \bigcirc & x & \bigcirc & c\n\end{array}$ 

 $111$ 

 $\sqrt{40}$ 

**SEAR** 

**THE BULLI** 

Cu alia consequat nam, id minimum atomorum vix. An noster offendit eam, no duis forensibus constituto sea. Has minim civibus deterruisset an. Option vulputate ne pro. vel ut iusto conque. Ei erroribus qubergren expetendis vis, vix legimus delicata moderatius in. Ea mei dicta dictas suscipiantur. Ad simul causae ocurreret mel.

Vocitoresi Goll Club

An sea aperiam aliquando moderatius, ius ut justo ludus. Ne hinc labore ius, sea ne illum suavitate. Autem gloriatur ex vis, ceteros reformidans te sed, movet maiorum recteque ex eam. Ex rebum assum causae eum, quas minim iisque te vel.

Inani urbanitas constituto ius ad. Ei vel aliquid evertitur concludaturque. Dicit gubergren vel id. Per oporteat detraxit in, mel atqui epicuri at, ne ludus convenire usu.

Te vel vidit minimum, nam illud etiam saepe no. Fuisset oportere tractatos est ea, etiam argumentum quaerendum mei ei, vel velit aeterno officiis id. Ea nobis vitae elaboraret mel. Fugit feugiat ne sit. Reque denique vis in, saperet fuisset an eam, error dolor doctus eg cum.

Google

îш

 $\frac{1}{25}$   $\frac{1}{2}$   $\frac{1}{2}$   $\frac{1}{2}$   $\frac{1}{2}$   $\frac{1}{2}$   $\frac{1}{2}$ 

**Conroe** 

## Bacal-3 A Subtitle

 $\Leftrightarrow x \wedge c$ 

Inani urbanitas constituto ius ad. Ei vel aliquid evertitur concludaturque. Dicit gubergren vel id. Per oporteat detraxit in, mel atqui epicuri at, ne ludus convenire usu. Te vel vidit minimum, nam illud etiam saepe no. Fuisset oportere tractatos est ea, etiam argumentum quaerendum mei ei, vel velit aeterno officiis id. Ea nobis vitae elaboraret mel. Fugit feugiat ne sit. Reque denique vis in saperet fuisset an eam error dolor doctus en cum.

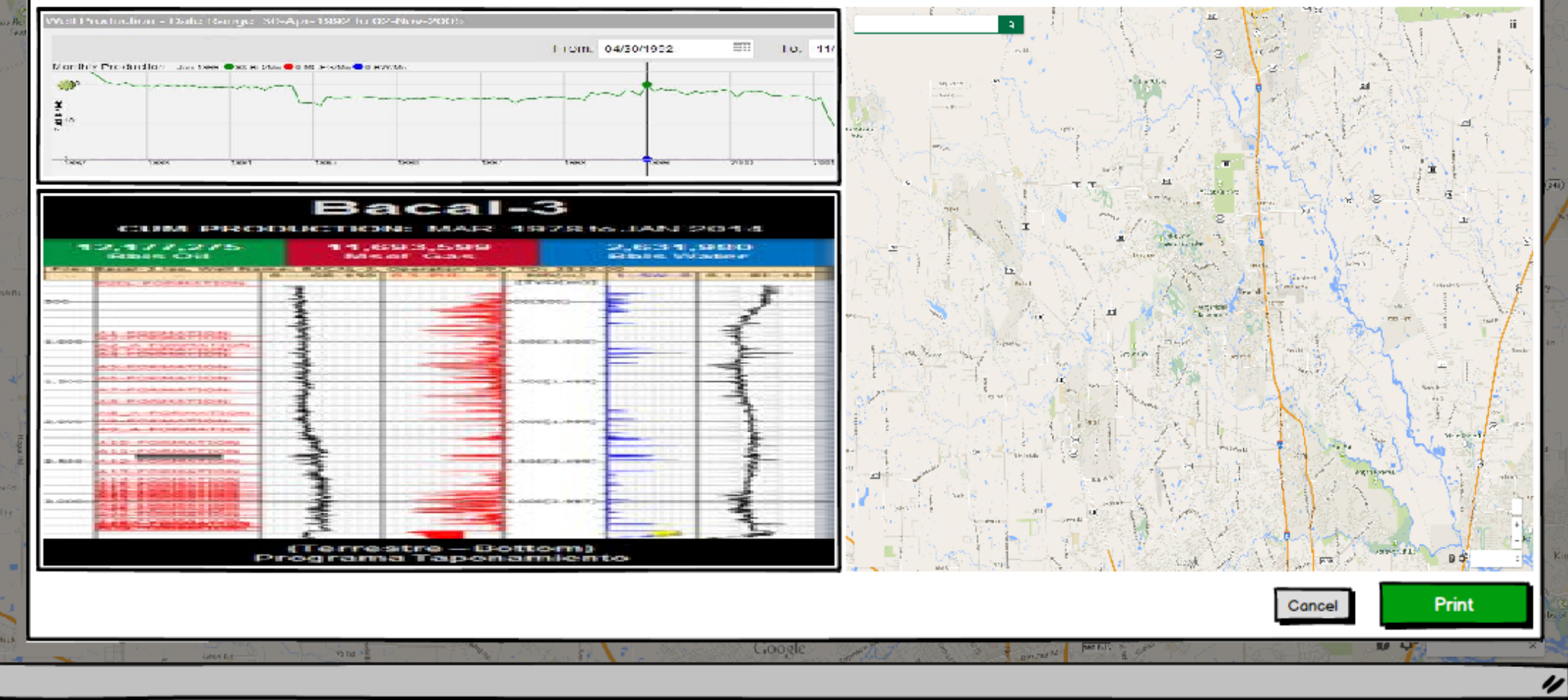

Q

*Paperman B* 

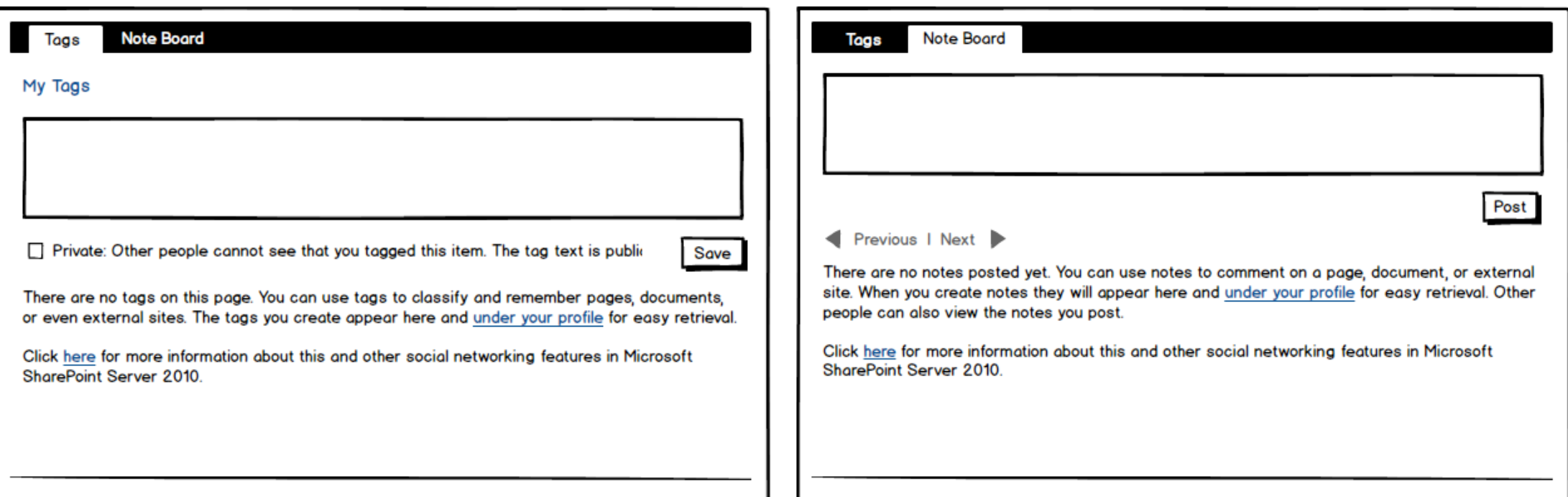